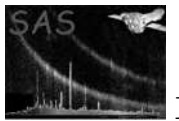

# dsinserttable

June 2, 2019

#### Abstract

Insert one table (source) into another (destination) This task is part of the daltools package

## 1 Instruments/Modes

Instrument Mode

#### 2 Use

# 3 Description

Insert one table (source) into another (destination)

This task inserts a table (or a specified subset) into another table.

#### 4 Parameters

This section documents the parameters recognized by this task (if any).

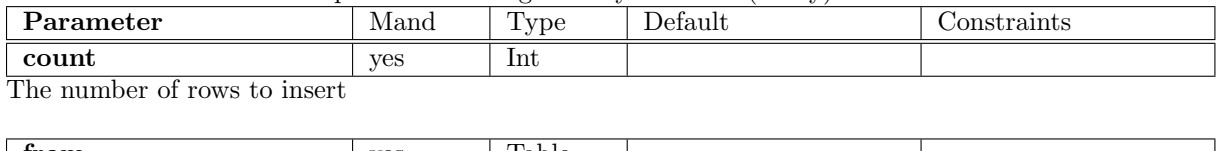

from yes Table The fully qualified name of the source table

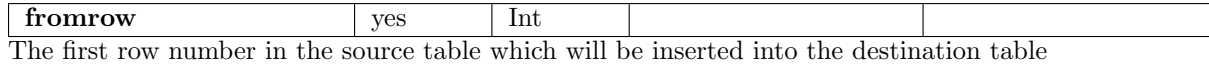

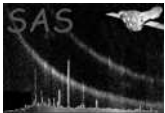

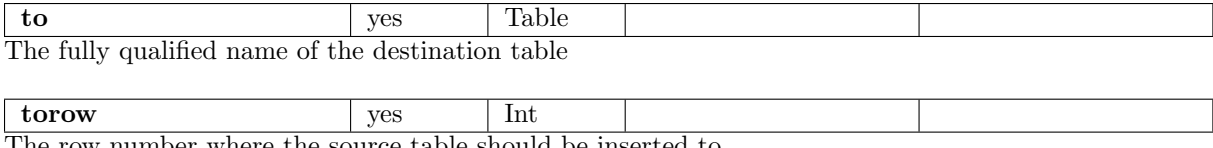

The row number where the source table should be inserted to

#### 5 Errors

This section documents warnings and errors generated by this task (if any). Note that warnings and errors can also be generated in the SAS infrastructure libraries, in which case they would not be documented here. Refer to the index of all errors and warnings available in the HTML version of the SAS documentation.

### 6 Input Files

1.

#### 7 Output Files

1.

#### 8 Algorithm

#### 9 Comments

•

# 10 Future developments

#### References